, tushu007.com

<<PowerPoint 2003

<<PowerPoint 2003

- 13 ISBN 9787900713377
- 10 ISBN 7900713379

出版时间:2008-1

页数:252

字数:305000

PDF

更多资源请访问:http://www.tushu007.com

## , tushu007.com <<PowerPoint 2003

PowerPoint 2003 **PowerPoint 2003** 

PowerPoint 2003 PowcrPoint

PowerPoint

## $,$  tushu007.com

## <<PowerPoint 2003

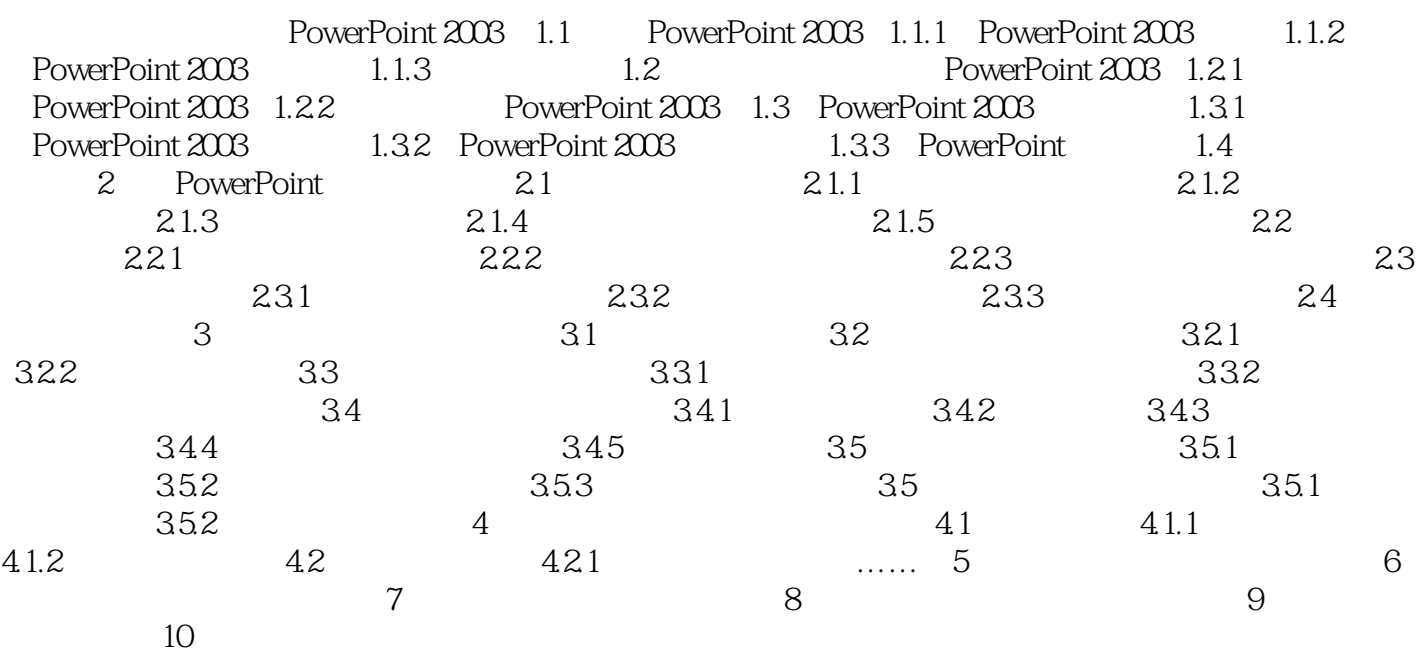

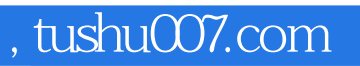

## <<PowerPoint 2003

本站所提供下载的PDF图书仅提供预览和简介,请支持正版图书。

更多资源请访问:http://www.tushu007.com